**PSMA-PET/CT** is an evolving imaging modality and game changer with marked impact on patient management planes, playing an important role in changing the patient management with impact in initial staging, biochemical recurrence, treatment response and in selecting patients suitable for Lutetium PSMA Radio-Ligand Therapy (RLT).

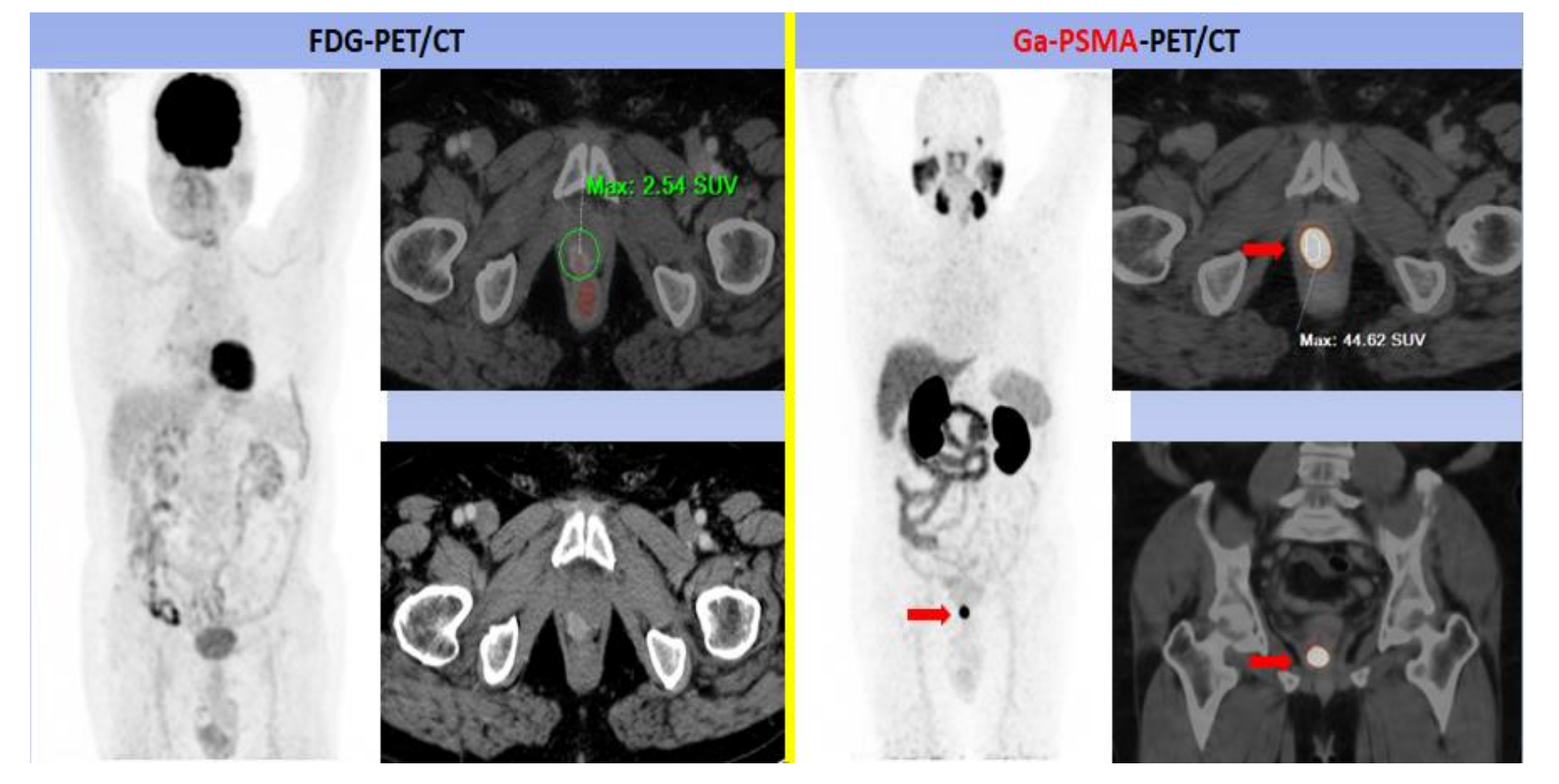

 $\ddot{\mathbf{t}}$ This a retrospective descriptive study that include patients with pathologically diagnosed intermediate to high risk prostate cancer.

**Misr Radiology Center, Cairo, Egypt Yehia Omar, MD**

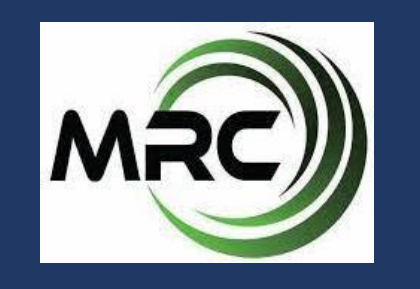

**Yasmine Atteya El Fiky, MD**

**Role of PSMA PET/CT in cancer prostate: initial staging, monitoring the therapeutic responses, biochemical recurrence and as selective tool for the radio-ligand therapy**

# BACK GROUND

### METHODS AND RESULTS

#### REFERRENCES

**[yasmineatiya@gmail.com/](mailto:yasmineatiya@gmail.com/) Phone : +201224609799 [oyehiaomar@gmail.com](mailto:oyehiaomar@gmail.com)**

- 1. Sina H., Courtney Lawhn-Heath and Spencer B.,: PSMA PET imaging in the diagnosis and management of prostat Cancer: Abdominal Radiology (2023) April (48):3610–3623.
- 2. Neal A. Patel and Robert E. Reiter: Impact of a Novel Molecular Imaging Modality, Prostate-Specific Membrane Antigen Positron Emission Tomography, on the Management of Prostate Cancer Journal of Clinical Oncology (2022) Jan (40):13
- 3. Keidar Z., et al: 68Ga-PSMA PET/CT in prostate cancer patients patterns of disease, benign findings and pitfalls. Cancer Imaging (2018) 18:39
- 4. Palot F., et al: Gallium-68 Prostate-Specific Membrane Antigen Positron Emission Tomography: A PracticalGuide for Radiologists and Clinicians. Cureus (2022) March (14):3
- 5. Schuchardt C., et al: Prostate-Specific Membrane Antigen Radiolig and Therapy Using 177Lu-PSMA I&T and 177Lu-PSMA-617 in Patients with Metastatic Castration-Resistant Prostate Cancer: Comparison of Safety, Biodistribution, and Dosimetry. J Nucl Med (2022) 63:1199–1207

**CONTACT** 

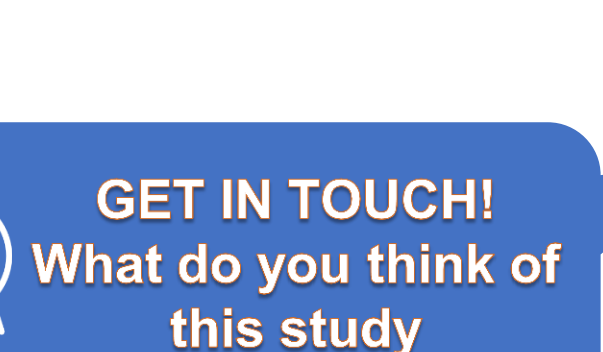

**Prostate cancer** is one of the most common cancers among men. The over expression of the prostate specific membrane antigen (PSMA) in prostate cancer helps in the detection of the primary as well as the metastatic lesions of cancer prostate. Recently, in nuclear medicine, we can target the PSMA receptor for diagnostic and therapeutic purposes.

## **OBJECTIVES**

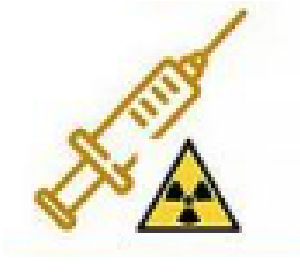

**The evolving** role of PSMA-positron emission tomographycomputed tomography (PET/ CT) using the PSMA targeted radiotracer is very important in initial staging, biochemical recurrence, monitoring the therapeutic responses as well as an eligibility tool to select patients that can benefit from radioligand therapy (RLT).

The results from the present study and previous studies provide consistent evidence that the using of PSMA-PET/CT as noninvasive imaging tool can aid health care providers in diagnosis and assessing prostate cancer

53

#### **Fig.2: 68Ga-PSMA PET/CT Vs 18F-FDG PET/CT in detecting local operative bed recurrent prostatic neoplasia.**

**The mass showed low SUVmax values of 2.54 in FDG-PET/CT scan, compared to high value of 44 SUVmax in the PSMA-PET/CT.**

**Fig.4: A 95-year-old patient with metastatic castration-resistant prostate cancer (mCRPC), received two doses of the 177Lu-PSMA at our Theranostic unit. His PSA values dropped from 664 ng/ml to 13 ng/ml in 6 months.**

**68Ga-PSMA PET/CT before and after scans, showing marked regression in the osseous and nodal deposits.**

### **CONCLUSION**

**Fig.1: <sup>68</sup>Ga-PSMA PET/CT showing tiny regional pelvic nodal deposits, that are hardly seen in the CT part of the scan, leading to upstaging of the patient.**

**Fig.3: A 68-year-old metastatic cancer prostate, presented with PSA progression and increased bony pains post chemotherapy.**

**Follow up 68Ga-PSMA PET/CT showed progressive course of the disease with multiple newly developed lesions.**

**One** of the most recent and important roles of the PSMA-PET/CT being used as selective tool for the eligibility criteria in patients suitable for radio-ligand therapy (RLT) as well as post therapeutic monitoring and follow up .

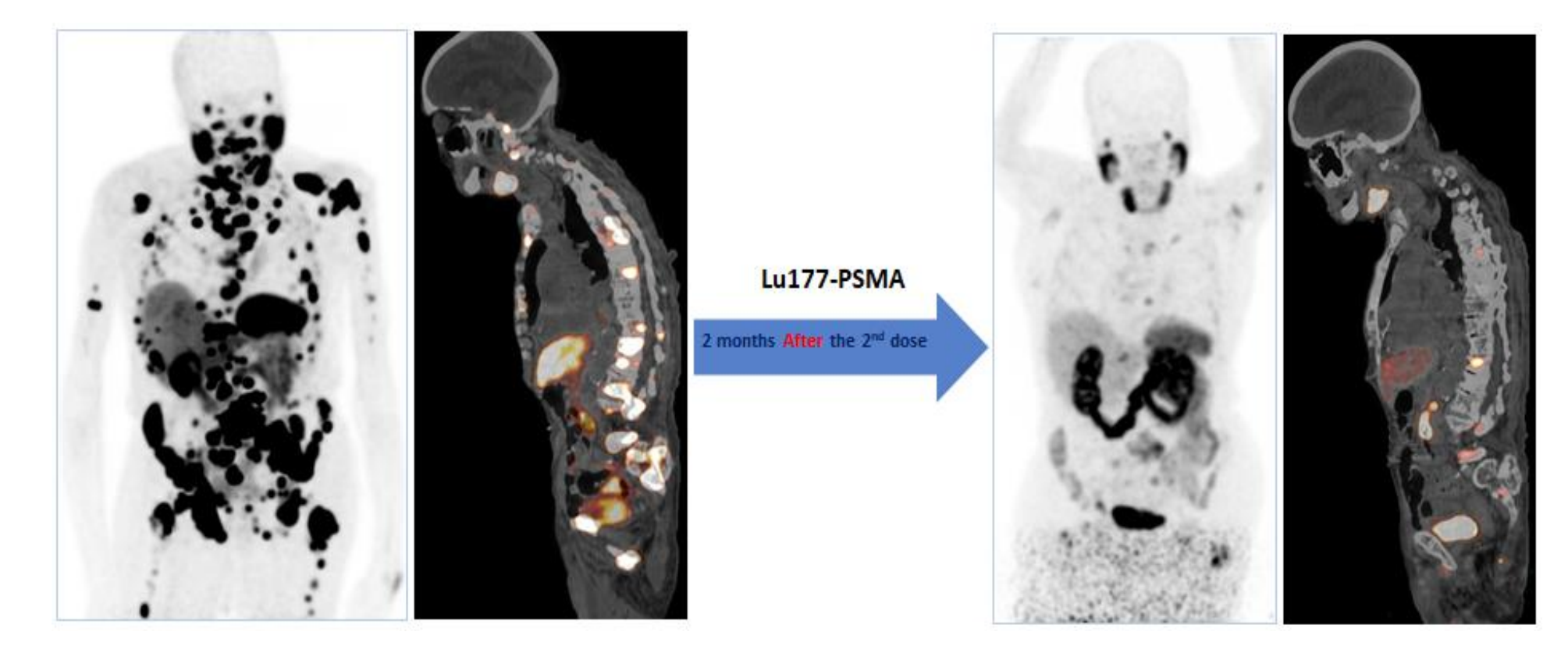

Initial staging

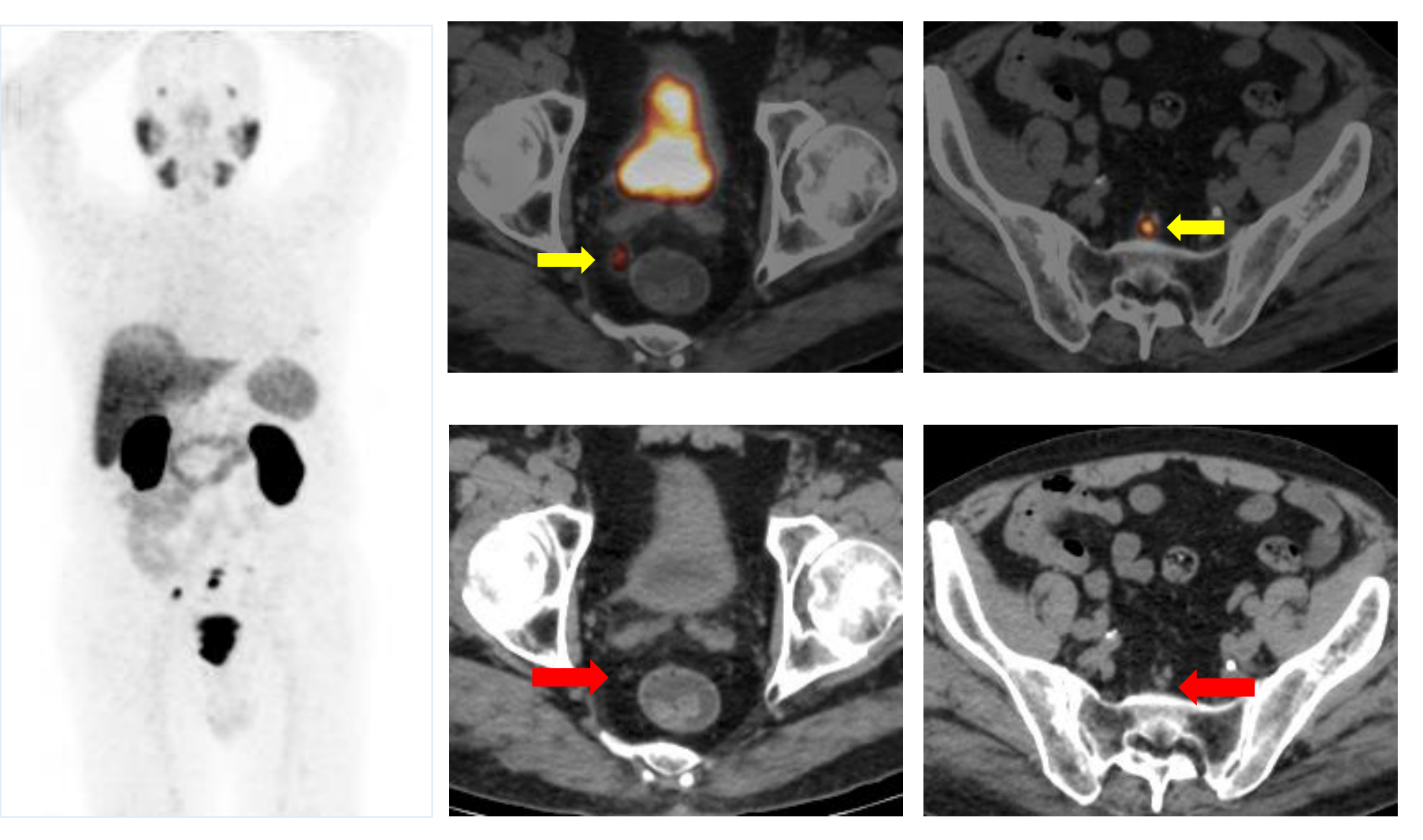

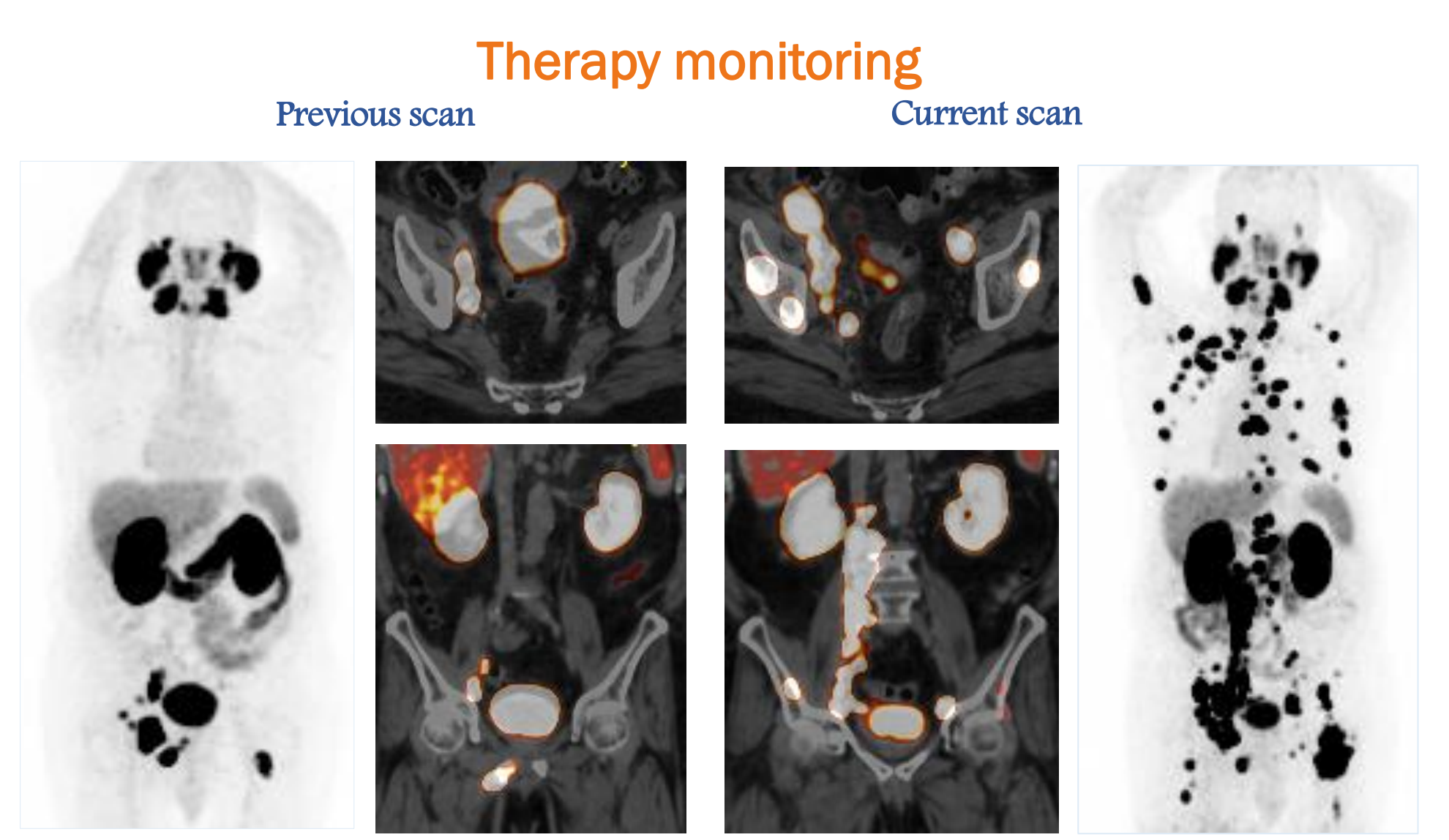

### Biochemical recurrence

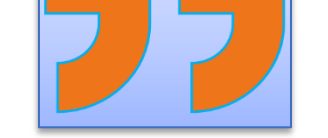